# Anexo

## Comandos MATLAB y EES

## **Comandos Balsa**

%%%%%%%%%BALANCE ENERGETICO TOTAL CON EVAPORACION Y ENFRIAMIENTO NOCTURNO%%%%%%%%%chan=ddeinit('EES','DDE'); % Inicio conversacion entre MATLAB y EESID=xlsread('C:\Anual\_Balsa\ID.xls');% [W/m^2] Lectura de los valores de los DATOS DE PARTIDAIG=xlsread('C:\Anual\_Balsa\IG.xls');% [W/m^2] desde archivos EXCELEvapt=xlsread('C:\Anual Balsa\Evapt.xls');% [m/h] Taire=xlsread('C:\Anual Balsa\Taire.xls');% [K] V=xlsread('C:\Anual Balsa\V.xls');% [mph] A=180000; % Superficie de la balsa [m^2] profundidad=5 % Profundidad de la balsa [m] t=1; % Periodo comprendido entre los instantes i e i+1 [h]eq t=3600; % Factor de conversion [s/h]

```
Emisividad=0.93; % Emisividad del agua [Cte]
CSB=5.67e-8; % Constante Stefan-Boltzman [W/(m^2·K^4)]
```

```
qvent=2941; % Caudal volumetrico que recorre circuito enfriamiento  %(dato aportado por SOLUCAR) [m^3/h]
```

```
%Estimacion valores iniciales
m(1)=900000000; % Masa inicial agua en balsa (Vbalsa=A·profundidad)·(Densidad agua) [kg]T(1)=282.15; % Temperatura inicial del agua en la balsa% Suponemos T(1)=Taire(1)=282.15 [K]

U(1)=37796; % Energia interna inicial del volumen del agua en la balsa para T(1) % Calculada en EES [J/kg]
hsal(1)=37896; % Entalpia inicial del agua de la corriente salida de la balsa para T(1) % Calculada en EES [J/kg]
```
for i=1:8760 % Bucle para tratamiento horario de los balances a lo largo de un año

C:\Documents and Settings\María Sánchez Moreno\Escritorio\PFC\PROYECTO\ANEXO\Balsa.m6 de marzo de 2007

```
T3 EES=T(i); % Argumento entrada en EES para calculo densidad entrada
 rc=ddeexec(chan,'[Open C:\Anual_Balsa\DENSIDAD2.ees]');save DENSIDAD2Input.txt T3 EES -ascii
 rc=ddeexec(chan,'[Solve]');DENSIDAD2_EES=csvread('C:\Anual_Balsa\DENSIDAD2Output.csv'); % [kg/m^3]
 % Condicion establecida para determinar si la planta esta en funcionamiento  if ID(i)>300 % Planta funciona [W/m^2]
 qent(i)=qvent*DENSIDAD2_EES; % Caudal masico que recorre circuito [kg/h]qsal(i)=qent(i);
    P c(i)=95590407570; % [J/h] % Calor evacuado por el condensador. Dato tomado de SOLUCAR
    hent(i)=(P c(i)/qsal(i))+hsal(i); \S [J]
 elseqent(i)=0; \frac{1}{6} [kq/h]
    qsal(i)=qent(i);
    hent(i)=hsal(i); \S [J]
 end ment(i)=qent(i)*t; % Masa de agua entrada balsa [kg]
 msal(i)=qsal(i)*t; % Masa de agua salida balsa [kg]Tcielo(i)=0.0552*(Taire(i)^(1.5)); % Temperatura efectiva del cielo [K]
hconv(i)=(0.5+0.3*V(i))*5.678263; \frac{1}{8} [W/m<sup>2</sup>·K]
hrad(i)=4*Emisividad*CSB*(Taire(i)^(3)); % [W/m^2 \cdot K]Rnet(i)=hrad(i)*(T(i)-Tcielo(i)); % Perdidas radiantes netas [W/m^2]
```
C:\Documents and Settings\María Sánchez Moreno\Escritorio\PFC\PROYECTO\ANEXO\Balsa.m6 de marzo de 2007

```
Oconv(i)=hconv(i)*(Taire(i)-T(i)); % Ganancia de calor asociada a conveccion [W/m^2]Os(i)=IG(i)-Rnet(i)+Oconv(i); % Ganancia de calor [W/m^2] % Comandos necesarios para los calculos de variables termodinamicas en EESTaire EES=Taire(i); % Argumento entrada en EES para calculo hevap(i) y densidad
 rc=ddeexec(chan,'[Open C:\Anual_Balsa\HEVAP.ees]');save HEVAPInput.txt Taire EES -ascii
 rc=ddeexec(chan,'[Solve]');
 HEVAP_EES=csvread('C:\Anual_Balsa\HEVAPOutput.csv');
 hevap(i)=HEVAP_EES; % Entalpia evaporacion del agua en la balsa [J/kg] rc=ddeexec(chan,'[Open C:\Anual_Balsa\DENSIDAD.ees]');save DENSIDADInput.txt Taire EES -ascii
 rc=ddeexec(chan,'[Solve]');DENSIDAD_EES=csvread('C:\Anual_Balsa\DENSIDADOutput.csv'); % [kg/m^3]
 densidad(i)=DENSIDAD_EES mevap(i)=Evapt(i)*t*A*densidad(i); % Masa evaporada de agua de la balsa [kg] % BALANCE DE MASA EN LA BALSA DE AGUA
 m(i+1)=m(i)+ment(i)-msal(i)-mevap(i); % Como trabajamos en un circuito cerrado y sin perdidas % msal(i)=ment(i) [kq]
 % BALANCE DE ENERGIA EN LA BALSA DE AGUA 
 U(i+1)=(Qs(i)*A*t*eq_t+ment(i)*hent(i)-msal(i)*hsal(i)-mevap(i)*hevap(i)+m(i)*U(i))*(1/m(i+1)); % [J/kg] % Comandos necesarios para los calculos de variables termodinamicas en EESU EES=U(i+1); % Argumento entrada en EES para calculo T(i+1)
```
Page 319:41:23

```
 rc=ddeexec(chan,'[Open C:\Anual_Balsa\T.ees]');save TInput.txt U EES -ascii
 rc=ddeexec(chan,'[Solve]');
 T_EES=csvread('C:\Anual_Balsa\TOutput.csv');
 T(i+1)=T_EES; % Temperatura del agua en la balsa [K]T2 EES=T(i+1); % Argumento entrada en EES para calculo hsal(i+1)
 rc=ddeexec(chan,'[Open C:\Anual_Balsa\HSAL.ees]');save HSALInput.txt T2 EES -ascii
 rc=ddeexec(chan,'[Solve]');
 HSAL_EES=csvread('C:\Anual_Balsa\HSALOutput.csv');
 hsal(i+1)=HSAL_EES; % Entalpia del agua a la salida de la balsa [J/kg]
```
end % Fin del bucle

```
ddeterm(chan); % Fin conversacion MATLAB-EES
```
#### File:Balsa.EES

#### EES Ver. 7.693: #1618: Ten user license for use by Escuela Superior de Ingenieros Sevilla, Spain

#### { Relación de comandos de EES utilizados en programa de MATLAB Balsa.m}

\$Import 'C:\Anual\_Balsa\DENSIDADInput.txt', Taire\_EES

DENSIDAD\_EES=Density(Water,T=Taire\_EES,P=1)

\$Export 'C:\Anual\_Balsa\DENSIDADOutput.csv',DENSIDAD\_EES

\$Import 'C:\Anual\_Balsa\DENSIDAD2Input.txt', T3\_EES

DENSIDAD2\_EES=Density(Water,T=T3\_EES,P=1)

\$Export 'C:\Anual\_Balsa\DENSIDAD2Output.csv',DENSIDAD2\_EES

\$Import 'C:\Anual\_Balsa\HEVAPInput.txt', Taire\_EES

HEVAP\_EES=Enthalpy(Water,T=Taire\_EES,P=1)

\$Export 'C:\Anual\_Balsa\HEVAPOutput.csv',HEVAP\_EES

\$Import 'C:\Anual\_Balsa\HSALInput.txt', T2\_EES

HSAL\_EES=Enthalpy(Water,T=T2\_EES,P=1)

\$Export 'C:\Anual\_Balsa\HSALOutput.csv',HSAL\_EES

\$Import 'C:\Anual\_Balsa\TInput.txt', U\_EES

T\_EES=Temperature(Water,P=1,u=U\_EES)

\$Export 'C:\Anual\_Balsa\TOutput.csv',T\_EES

## **Comandos Radiador**

```
% RESOLUCION GENERAL CASO RADIADOR
```

```
% Inico conversacion entre EES/MATLABchan=ddeinit('EES','DDE');
```

```
% Lectura de los datos de partida desde archivos EXCELID4=xlsread('C:\Anual_Radiador_A\ID_4.xls');% [W/m^2]
IG4=xlsread('C:\Anual_Radiador_A\IG_4.xls');% [W/m^2]
Taire4=xlsread('C:\Anual_Radiador_A\Taire_4.xls');% [K] 
Evapt4=xlsread('C:\Anual_Radiador_A\Evapt_4.xls');% [m/h]V4=xlsread('C:\Anual Radiador A\V 4.xls');% [mph]
HR4=xlsread('C:\Anual Radiador A\HR 4.xls');% [-]
```

```
% Bucle para convertir vectores columna [8760,1] en matrices [365,24]for i=1:8760
```

```
d(i)=round(i/24+0.49);
h(i)=i-24*(d(i)-1);
```

```
ID(d(i), h(i)) = ID4(i);IG(d(i),h(i)))=IG4(i);
Taire(d(i),h(i))=Taire4(i);
Evapt(d(i),h(i))=Evapt4(i);
V(d(i),h(i))=V4(i); % [mph]

 HR(d(i),h(i))=HR4(i); %<--- NUEVO [-]
```

```
end
```

```
% Datos obtenidos a partir del valor de 70 Has que posee la planta PS-10.
% Suponemos que la extension que ocupa el radiador es la mitad y que tiene una profundidad de 20 cmV r=87500; %Referente a volumen de radiador [m^3]

A=350000; %Referente a superficie de radiador [m^2]
```
Page 221:19:14

```
% Magnitud equivalencia entre segundos y horaseq t=3600; % [s/h]

% Tiempo transcurrido entre instante j y j+1t=1; \% [h]
% Caudal volumetrico que recorre el circuito de enfriamiento (Dato tomado de SOLUCAR)qvent=2941; % [m^3/h] % Datos necesarios para calculo de Rnet
Emisividad=0.93;% Emisividad del agua [Cte]
CSB=5.67e-8; % Constante Stefan-Boltzman [W/(m^2·K^4)]% Condiciones iniciales del problema (estimaciones)% V r*Densidad(T=Taire(1,1)) EES

m_r(1,1)=83734301.08; % [kg] Altura radiador H=25 cm\text{F}_T(r(1,1)=T \text{aire}(1,1)=9^{\circ}\text{C}
T_r(1,1)=Taire(1,1); % [K]
% Calculada en el EES para T=T_r(1,1) y p=1 barU r(1,1) = 37796; EES [J/kg]
% Calculada en el EES para T=T_r(1,1) y p=1 barhsal r(1,1)=37896;%EES [J/kg]
% Masa inicial del depositom d(1,1)=0; \frac{6}{6} [kg]

U_d(1,1)=0; % [J/kg]
hsal_d(1,1)=0; % [J/kg]
```
% Bucle principal para el tratamiento horario de las variables durante un año

for i=1:365

#### for  $i=1:24$

```
Tcielo(i,j)=0.0552*(Taire(i,j)^(1.5)); & Temperatura efectiva del cielo [K]
% Argumento de entrada para el calculo de hevap r(i,j) y DENSIDAD2 EES a traves del EES
Taire EES=Taire(i,j);
 rc=ddeexec(chan,'[Open C:\Anual_Radiador_A\HEVAP4.ees]');save HEVAP4Input.txt Taire EES -ascii
 rc=ddeexec(chan,'[Solve]');
 HEVAP_EES=csvread('C:\Anual_Radiador_A\HEVAP4Output.csv');hevap r(i,j)=HEVAP EES;
 rc=ddeexec(chan,'[Open C:\Anual_Radiador_A\DENSIDAD4.ees]');save DENSIDAD4Input.txt Taire EES -ascii
 rc=ddeexec(chan,'[Solve]');
 DENSIDAD2_EES=csvread('C:\Anual_Radiador_A\DENSIDAD4Output.csv');HR EES=HR(i,j); rc=ddeexec(chan,'[Open C:\Anual_Radiador_A\TROCIO4.ees]');save TROCIO4Input.txt Taire EES HR EES -ascii
 rc=ddeexec(chan,'[Solve]');
 TROCIO_EES=csvread('C:\Anual_Radiador_A\TROCIO4Output.csv'); Trocio(i,j)=TROCIO_EES;  % Argumento de entrada para el calculo de DENSIDAD1_EES a traves del EEST1 EES=T r(i,j); rc=ddeexec(chan,'[Open C:\Anual_Radiador_A\DENSIDAD4D.ees]');save DENSIDAD4DInput.txt T1 EES -ascii
 rc=ddeexec(chan,'[Solve]');
```

```
DENSIDAD1_EES=csvread('C:\Anual_Radiador_A\DENSIDAD4DOutput.csv');
Densidad1(i,j)=DENSIDAD1 EES;
 % Calculo volumen de agua en deposito. Se utilizara como contadorV d(i,j)=m(d(i,j)/DENSIDAD1EES; %[m^3]hconv(i, j) = (0.5 + 0.3 * V(i, j)) * 5.678263; % [W/m^2 \cdot K]hrad(i,j)=4*Emisividad*CSB*(Taire(i,j)^(3));% [W/m^2 \cdot K] % Temperatura de estancamiento [K] Test(i,j)=(hconv(i,j)*Taire(i,j)+hrad(i,j)*Tcielo(i,j))/(hconv(i,j)+hrad(i,j)); % Determinacion temperatura limite que puede alcanzar agua en radiador para evitar congelacion if Test(i, j) < (Trocio(i, j) - 1)
 if (Trocio(i,j)-1)<274.16T lim(i,j)=274.16;
      elseT\_lim(i,j)=Trocio(i,j)-1;
      end elseif Test(i, j) < 274.16T\_lim(i,j)=274.16;
      elseT_llim(i,j)=Test(i,j);
      end end %NOCHE % Condicion para la cual nos encontramos en periodo nocturnoif IG(i, j) < 1
```

```
if T_r(i,j) \leq T lim(i,j)
 Qnet(i,j)=0;% Perdidas de calor en radiador [W/m^2] 
 mevap_r(i,j)=0;% Masa evaporada de agua del radiador [kg] elseRnet(i,j)=hrad(i,j)*(T_r(i,j)-Tcielo(i,j));% Perdidas radiantes netas [W/m^2]

 Qconv(i,j)=hconv(i,j)*(Taire(i,j)-T_r(i,j));% Ganancia de calor asociada a conveccion [W/m^2]Onet(i,i)=Rnet(i,i)-Oconv(i,i);
 mevap_r(i,j)=Evapt(i,j)*t*A*DENSIDAD2_EES; end
```

```
 % Calor evacuado por el condensador. Dato tomado de SOLUCARP c(i, j) = 0; % [J/h]
```
% Condicion establecida para que se asegure existencia de agua en deposito cuando empieza a funcionar planta

```
 if j<12 
 if ID(i,(j+2))>300 qsal_r(i,j)=qvent*DENSIDAD1_EES;
           elseqsal_r(i,j)=0; end elseqsal_r(i,j)=0; end qsal d(i,j)=0;
       % Determinacion de masa de agua de salida radiador, salida deposito, entrada radiadormsal r(i,j) =qsal r(i,j)*t;
msal_d(i,j)=qsal_d(i,j)*t;ment r(i,j)=msal d(i,j);
```

```
ment d(i,j)=msal r(i,j);
 % BALANCE DE MASA DE AGUA EN EL DEPOSITO
 m_d(i,j+1)=m_d(i,j)+ment_d(i,j)-msal_d(i,j);hent d(i,j)=hsal r(i,j); % NUEVO
        % BALANCE DE ENERGIA DE AGUA EN EL DEPOSITOif m(d(i,j))>0
 U_d(i,j+1)=(ment_d(i,j)*hent_d(i,j)-msal_d(i,j)*hsal_d(i,j)+ m_d(i,j)*U_d(i,j))*(1/m_d(i,j+1)); % NUE elseU_d(i,j+1) = U_d(i,j); end % Comandos necesarios para los calculos de variables termodinamicas en EESU2 EES=U d(i,j+1);
        rc=ddeexec(chan,'[Open C:\Anual_Radiador_A\TEMPERATURA4T.ees]');save TEMPERATURA4TInput.txt U2 EES -ascii
        rc=ddeexec(chan,'[Solve]');
 T3_EES=csvread('C:\Anual_Radiador_A\TEMPERATURA4TOutput.csv');T(d(i,j+1)=T3 EES;
       T4 EES=T d(i,j+1);
        rc=ddeexec(chan,'[Open C:\Anual_Radiador_A\HSAL4H.ees]');save HSAL4HInput.txt T4 EES -ascii
        rc=ddeexec(chan,'[Solve]');
 HSAL2_EES=csvread('C:\Anual_Radiador_A\HSAL4HOutput.csv');hsal d(i,j+1)=HSAL2 EES;
```
Page 621:19:14

Page 721:19:14

```
hent r(i,j)=hsal d(i,j);% DIA Y NO FUNCIONA PLANTA % Condicion de dia (IG>1) y de no funcionamiento de la planta (IG<=300)elseif ID(i, j) \leq 300Rnet(i, j) = 0;Qconv(i,j)=0;Qnet(i,j)=Rnet(i,j)-Qconv(i,j);
       mevap r(i,j)=0; %Radiador cerrado aislado por lamas
        % Calor evacuado por el condensador. Dato tomado de SOLUCARP c(i,j)=0; % [J/h] % Contador para que si deposito se llena deje de entrar agua en el desde el radiadorif V_d(i,j)>40000% Dimensionado segun dia mas desfavorable en cuanto a consumo de agua en el circui{\tt p}o
 de enfriamientoqsal_r(i,j)=0; elseqsal r(i,j)=qvent*DENSIDAD1 EES;
        endif m r(i,j) \leq qsal r(i,j)*tmsal r(i,j)=0; elsemsal_r(i,j)=qsal_r(i,j)*t; endqsal d(i,j)=0;
```
VO

```
 % Determinacion de masa de agua de salida radiador, salida deposito, entrada radiadormsal d(i,j)=qsal d(i,j)*t;ment r(i,j)=msal d(i,j);ment d(i,j)=msal r(i,j);
 m_d(i,j+1)=m_d(i,j)+ment_d(i,j)-msal_d(i,j);hent d(i,j)=hsal r(i,j);if m(d(i,j))>0
 U_d(i,j+1)=(ment_d(i,j)*hent_d(i,j)-msal_d(i,j)*hsal_d(i,j)+ m_d(i,j)*U_d(i,j))*(1/m_d(i,j+1)); % NUE elseU_d(i,j+1) = U_d(i,j); endU2 EES=U d(i,j+1);
        rc=ddeexec(chan,'[Open C:\Anual_Radiador_A\TEMPERATURA4T.ees]');save TEMPERATURA4TInput.txt U2 EES -ascii
        rc=ddeexec(chan,'[Solve]');
 T3_EES=csvread('C:\Anual_Radiador_A\TEMPERATURA4TOutput.csv');T(d(i,j+1)=T3 EES;
       T4 EES=T d(i,j+1);
        rc=ddeexec(chan,'[Open C:\Anual_Radiador_A\HSAL4H.ees]');save HSAL4HInput.txt T4 EES -ascii
        rc=ddeexec(chan,'[Solve]');
 HSAL2_EES=csvread('C:\Anual_Radiador_A\HSAL4HOutput.csv');hsal d(i,j+1)=HSAL2 EES;
```

```
hent r(i,j)=hsal d(i,j);
```
% DIA Y PLANTA FUNCIONANDO

```
 % Condicion de dia (IG>1) y de funcionamiento de la planta (ID>300) else Rnet(i, j) = 0;Qconv(i,j)=0;Qnet(i,j)=Rnet(i,j)-Qconv(i,j);
       mevap r(i,j)=0; % Calor evacuado por el condensador. Dato tomado de SOLUCARP c(i,j)=95590407570; \text{\$} [J/h]
    % Contador para que si deposito se llena deje de entrar agua en el desde el radiadorif V d(i, j) > 40000qsal_r(i,j)=0; elseqsal r(i,j)=qvent*DENSIDAD1 EES;
        endif m r(i,j) \leq qsal r(i,j)*tmsal r(i,j)=0; elsemsal_r(i,j)=qsal_r(i,j)*t; endqsal d(i,j)=qvent*DENSIDAD1 EES;
       msal d(i,j)=qsal d(i,j)*t;
```
VO

Page 1021:19:14

```
ment r(i,j)=msal d(i,j);ment d(i,j)=msal r(i,j);
 m_d(i,j+1)=m_d(i,j)+ment_d(i,j)-msal_d(i,j);hent d(i,j)=hsal r(i,j); % NUEVO
       if m(d(i,j))>0
 U_d(i,j+1)=(ment_d(i,j)*hent_d(i,j)-msal_d(i,j)*hsal_d(i,j)+ m_d(i,j)*U_d(i,j))*(1/m_d(i,j+1)); % NUE elseU_d(i,j+1) = U_d(i,j); endU2 EES=U d(i,j+1);
        rc=ddeexec(chan,'[Open C:\Anual_Radiador_A\TEMPERATURA4T.ees]');save TEMPERATURA4TInput.txt U2 EES -ascii
        rc=ddeexec(chan,'[Solve]');
 T3_EES=csvread('C:\Anual_Radiador_A\TEMPERATURA4TOutput.csv');T d(i,j+1)=T3 EES;
       T4 EES=T d(i,j+1);
        rc=ddeexec(chan,'[Open C:\Anual_Radiador_A\HSAL4H.ees]');save HSAL4HInput.txt T4 EES -ascii
        rc=ddeexec(chan,'[Solve]');
 HSAL2_EES=csvread('C:\Anual_Radiador_A\HSAL4HOutput.csv');hsal d(i,j+1)=HSAL2 EES;
        % BALANCE DE ENERGIA EN CIRCUITO DE ENFRIAMIENTO DEL CONDENSADOR ENTRE INSTANTES j Y j+1
```

```
hent r(i,j)=(P_c(i,j)/qsal(d(i,j))+hsal(d(i,j));
```
end

```
 % BALANCE DE MASA DE AGUA EN EL RADIADOR
 m_r(i,j+1)=m_r(i,j)+ment_r(i,j)-mevap_r(i,j)-msal_r(i,j); % BALANCE DE ENERGIA DE AGUA EN EL RADIADOR 
 U_r(i,j+1)=(-Qnet(i,j)*A*t*eq_t + ment_r(i,j)*hent_r(i,j)-msal_r(i,j)*hsal_r(i,j)-mevap_r(i,j)*hevap_r(i,j) + m r(i,j) *U r(i,j)) *(1/m r(i,j+1));
       if U r(i, j+1) >=0
       U EES=U r(i,j+1);
        rc=ddeexec(chan,'[Open C:\Anual Radiador A\TEMPERATURA4.ees]');
        save TEMPERATURA4Input.txt U EES -ascii
         rc=ddeexec(chan,'[Solve]');
 T_EES=csvread('C:\Anual_Radiador_A\TEMPERATURA4Output.csv');T_r(i, j+1) = T EES;
         elseT r(i,j+1)=T lim(i,j);
       T5 EES=T r(i,j+1);
         rc=ddeexec(chan,'[Open C:\Anual_Radiador_A\U4.ees]');save U4Input.txt T5 EES -ascii
         rc=ddeexec(chan,'[Solve]');
 U3_EES=csvread('C:\Anual_Radiador_A\U4Output.csv');U r(i,j+1)=U3 EES;
```

```
T2 EES=T r(i,j+1);
```

```
 rc=ddeexec(chan,'[Open C:\Anual_Radiador_A\HSAL4.ees]');save HSAL4Input.txt T2 EES -ascii
        rc=ddeexec(chan,'[Solve]');
 HSAL_EES=csvread('C:\Anual_Radiador_A\HSAL4Output.csv');hsal r(i,j+1)=HSAL EES;
```
#### end

```
% Restauracion de la condiciones iniciales cada dia (2 hasta 365),T r(i+1,1)=T r(i,25);
m_r(i+1,1)=m_r(i,25)+ m_d(i,25);U r(i+1,1)=U r(i,25);
hsal_r(i+1,1)=hsal_r(i,25);m d(i+1,1)=0;U d(i+1,1)=0;
hsal_d(i+1,1)=0;
```

```
end % Fin bucle principal
```

```
ddeterm(chan); % Fin conversacion EES/MATLAB
```
#### File:Radiador.EES

EES Ver. 7.693: #1618: Ten user license for use by Escuela Superior de Ingenieros Sevilla, Spain

{ Relación de comandos de EES utilizados en programa de MATLAB Radiador.m}

\$Import 'C:\Anual\_Radiador\_A\DENSIDAD4Input.txt', Taire\_EES

DENSIDAD2\_EES=Density(Water,T=Taire\_EES,P=1)

\$Export 'C:\Anual\_Radiador\_A\DENSIDAD4Output.csv',DENSIDAD2\_EES

\$Import 'C:\Anual\_Radiador\_A\DENSIDAD4DInput.txt', T1\_EES

DENSIDAD1\_EES=Density(Water,T=T1\_EES,P=1)

\$Export 'C:\Anual\_Radiador\_A\DENSIDAD4DOutput.csv',DENSIDAD1\_EES

\$Import 'C:\Anual\_Radiador\_A\HEVAP4Input.txt', Taire\_EES

HEVAP\_EES=Enthalpy(Water,T=Taire\_EES,P=1)

\$Export 'C:\Anual\_Radiador\_A\HEVAP4Output.csv',HEVAP\_EES

\$Import 'C:\Anual\_Radiador\_A\HSAL4Input.txt', T2\_EES

HSAL\_EES=Enthalpy(Water,T=T2\_EES,P=1)

\$Export 'C:\Anual\_Radiador\_A\HSAL4Output.csv',HSAL\_EES

\$Import 'C:\Anual\_Radiador\_A\HSAL4HInput.txt', T4\_EES

HSAL2\_EES=Enthalpy(Water,T=T4\_EES,P=1)

\$Export 'C:\Anual\_Radiador\_A\HSAL4HOutput.csv',HSAL2\_EES

\$Import 'C:\Anual\_Radiador\_A\TEMPERATURA4Input.txt', U\_EES

T\_EES=Temperature(Water,P=1,u=U\_EES)

\$Export 'C:\Anual\_Radiador\_A\TEMPERATURA4Output.csv',T\_EES

\$Import 'C:\Anual\_Radiador\_A\TEMPERATURA4TInput.txt', U2\_EES

T3 EES=Temperature(Water,P=1,u=U2 EES)

\$Export 'C:\Anual\_Radiador\_A\TEMPERATURA4TOutput.csv',T3\_EES

\$Import 'C:\Anual\_Radiador\_A\TROCIO4Input.txt', Taire\_EES, HR\_EES

TROCIO\_EES=DewPoint(AirH2O,T=Taire\_EES,r=HR\_EES,P=1)

\$Export 'C:\Anual\_Radiador\_A\TROCIO4Output.csv',TROCIO\_EES

\$Import 'C:\Anual\_Radiador\_A\U4Input.txt', T5\_EES

U3 EES=Enthalpy(Water,T=T5 EES,P=1)

\$Export 'C:\Anual\_Radiador\_A\U4Output.csv',U3\_EES

\$Import 'C:\Anual\_Radiador\_A\U4UInput.txt', T6\_EES

U4\_EES=Enthalpy(Water,T=T6\_EES,P=1)

\$Export 'C:\Anual\_Radiador\_A\U4UOutput.csv',U4\_EES

## Comandos Radiador con Reposición

\_\_\_\_\_\_\_\_\_\_\_\_\_\_\_\_\_\_\_\_\_\_\_\_\_\_\_\_\_\_\_\_\_\_\_\_\_\_\_\_\_\_\_\_\_\_\_\_\_\_\_\_\_\_\_\_\_\_\_\_\_\_\_

C:\Documents and Settings\María Sánchez Moreno\Escritorio\PFC\PROYECTO\ANEXO\Radiador con reposición\Radiador\_Reposicion.m6 de marzo de 2007

```
% RESOLUCION GENERAL CASO RADIADOR CON REPOSICION% Inico conversacion entre EES/MATLABchan=ddeinit('EES','DDE');% Lectura de los datos de partida desde archivos EXCELID4=xlsread('C:\Anual_Radiador_A\ID_4.xls');% [W/m^2]
IG4=xlsread('C:\Anual_Radiador_A\IG_4.xls');% [W/m^2]
Taire4=xlsread('C:\Anual_Radiador_A\Taire_4.xls');% [K] 
Evapt4=xlsread('C:\Anual_Radiador_A\Evapt_4.xls');% [m/h]V4=xlsread('C:\Anual Radiador A\V 4.xls');% [mph]

HR4=xlsread('C:\Anual_Radiador_A\HR_4.xls'); % [-] % Bucle para convertir vectores columna [8760,1] en matrices [365,24]for i=1:8760d(i)=round(i/24+0.49);
   h(i)=i-24*(d(i)-1);
    ID(d(i), h(i)) = ID4(i);IG(d(i),h(i)))=IG4(i);
Taire(d(i),h(i))=Taire4(i);
Evapt(d(i),h(i))=Evapt4(i);
V(d(i),h(i))=V4(i); % [mph]

 HR(d(i),h(i))=HR4(i); %<--- NUEVO [-]
```

```
end
```

```
% Datos obtenidos a partir del valor de 70 Has que posee la planta PS-10.
% Suponemos que la extension que ocupa el radiador es la mitad y que tiene una profundidad de 20 cmV r=87500; %Referente a volumen de radiador [m^3]

A=350000; %Referente a superficie de radiador [m^2]
```

```
% Magnitud equivalencia entre segundos y horaseq t=3600; % [s/h]

% Tiempo transcurrido entre instante j y j+1t=1; \% [h]
% Caudal volumetrico que recorre el circuito de enfriamiento (Dato tomado de SOLUCAR)qvent=2941; % [m^3/h] % Datos necesarios para calculo de Rnet
Emisividad=0.93;% Emisividad del agua [Cte]
CSB=5.67e-8; % Constante Stefan-Boltzman [W/(m^2·K^4)]% Condiciones iniciales del problema (estimaciones)m_rt=83734301.08; %<---MODIFICACION RESPECTO A PROGRAMA INICIAL % V r*Densidad(T=Taire(1,1)) EES

m_r(1,1)=m_rt; % [kg] Altura radiador H=25 cm\text{F}_T(r(1,1)=\text{Taire}(1,1)=9^{\circ}\text{C}
T_r(1,1)=Taire(1,1); % [K]
% Calculada en el EES para T=T_r(1,1) y p=1 barU r(1,1) = 37796; & EES [J/kg]
% Calculada en el EES para T=T_r(1,1) y p=1 barhsal r(1,1)=37896;%EES [J/kg]
% Masa inicial del depositom d(1,1)=0; % [kg]

U_d(1,1)=0; % [J/kg]
hsal_d(1,1)=0; % [J/kg]
```
% Bucle principal para el tratamiento horario de las variables durante un año

for i=1:365

```
for i=1:24 % Temperatura efectiva del cielo [K] Tcielo(i,j)=0.0552*(Taire(i,j)^(1.5));
% Argumento de entrada para el calculo de hevap r(i,j) y DENSIDAD2 EES a traves del EES
Taire EES=Taire(i,j);
 rc=ddeexec(chan,'[Open C:\Anual_Radiador_A\HEVAP4.ees]');save HEVAP4Input.txt Taire EES -ascii
 rc=ddeexec(chan,'[Solve]');
 HEVAP_EES=csvread('C:\Anual_Radiador_A\HEVAP4Output.csv');hevap r(i,j)=HEVAP EES;
 rc=ddeexec(chan,'[Open C:\Anual_Radiador_A\DENSIDAD4.ees]');save DENSIDAD4Input.txt Taire EES -ascii
 rc=ddeexec(chan,'[Solve]');
 DENSIDAD2_EES=csvread('C:\Anual_Radiador_A\DENSIDAD4Output.csv');HR EES=HR(i,j); rc=ddeexec(chan,'[Open C:\Anual_Radiador_A\TROCIO4.ees]'); save TROCIO4Input.txt Taire_EES HR_EES -ascii rc=ddeexec(chan,'[Solve]');
 TROCIO_EES=csvread('C:\Anual_Radiador_A\TROCIO4Output.csv'); Trocio(i,j)=TROCIO_EES;  % Argumento de entrada para el calculo de DENSIDAD1_EES a traves del EEST1 EES=T r(i,j);
```
C:\Documents and Settings\María Sánchez Moreno\Escritorio\PFC\PROYECTO\ANEXO\Radiador con reposición\Radiador\_Reposicion.m6 de marzo de 2007

```
rc=ddeexec(chan,'[Open C:\Anual Radiador A\DENSIDAD4D.ees]');
save DENSIDAD4DInput.txt T1 EES -ascii
 rc=ddeexec(chan,'[Solve]');
 DENSIDAD1_EES=csvread('C:\Anual_Radiador_A\DENSIDAD4DOutput.csv');Densidad1(i,j)=DENSIDAD1 EES; %COMPROBACION
```

```
 % Calculo volumen de agua en deposito. Se utilizara como contadorV d(i,j)=m(d(i,j)/DENSIDAD1EES; %[m^3]
```

```
hconv(i, j) = (0.5 + 0.3 * V(i, j)) * 5.678263; % [W/m^2 \cdot K]
```

```
hrad(i,j)=4*Emisividad*CSB*(Taire(i,j)^(3));% [W/m^2 \cdot K]
```

```
 % Temperatura de estancamiento [K] Test(i,j)=(hconv(i,j)*Taire(i,j)+hrad(i,j)*Tcielo(i,j))/(hconv(i,j)+hrad(i,j));
```

```
 % Determinacion temperatura limite que puede alcanzar agua en radiador para evitar congelacionif Test(i, j) < (Trocio(i, j) - 1)
 if (Trocio(i,j)-1)<274.16T lim(i,j)=274.16;
     elseT\_lim(i,j)=Trocio(i,j)-1;
     end elseif Test(i, j)<274.16
T\_lim(i,j)=274.16;
     elseT_llim(i,j)=Test(i,j);
     end end
```
%NOCHE

```
 % Condicion para la cual nos encontramos en periodo nocturnoif IG(i, j) <1
       if T r(i,j) \leq T \lim(i,j)
 Qnet(i,j)=0;% Perdidas de calor en radiador [W/m^2] 
 mevap_r(i,j)=0;% Masa evaporada de agua del radiador [kg] elseRnet(i,j)=hrad(i,j)*(T r(i,j)-Tcielo(i,j)); % Perdidas radiantes netas [W/m^2]

 Qconv(i,j)=hconv(i,j)*(Taire(i,j)-T_r(i,j));% Ganancia de calor asociada a conveccion [W/m^2]Qnet(i,j)=Rnet(i,j)-Qconv(i,j);

 mevap_r(i,j)=Evapt(i,j)*t*A*DENSIDAD2_EES; end
```

```
 % Calor evacuado por el condensador. Dato tomado de SOLUCARP c(i, j) = 0; % [J/h]
```
% Condicion establecida para que se asegure existencia de agua en deposito cuando empieza a funcionar planta

```
 if j<12 
 if ID(i,(j+2))>300 qsal_r(i,j)=qvent*DENSIDAD1_EES;
         elseqsal_r(i,j)=0; end elseqsal_r(i,j)=0; end qsal d(i,j)=0;
```
% Determinacion de masa de agua de salida radiador, salida deposito, entrada radiador

```
msal r(i,j) =qsal r(i,j)*t;
msal_d(i,j)=qsal_d(i,j)*t;ment r(i,j)=msal d(i,j);ment d(i,j)=msal r(i,j); % BALANCE DE MASA DE AGUA EN EL DEPOSITO
 m_d(i,j+1)=m_d(i,j)+ment_d(i,j)-msal_d(i,j);hent d(i,j)=hsal r(i,j); % BALANCE DE ENERGIA DE AGUA EN EL DEPOSITOif m(d(i,j))>0U_d(i,j+1) = (ment_d(i,j)*hent_d(i,j)-msal_d(i,j)*hsal_d(i,j)+ m_d(i,j)*U_d(i,j))*(1/m_d(i,j+1));
        elseU_d(i,j+1) = U_d(i,j); end % Comandos necesarios para los calculos de variables termodinamicas en EESU2 EES=U d(i,j+1);
        rc=ddeexec(chan,'[Open C:\Anual_Radiador_A\TEMPERATURA4T.ees]');save TEMPERATURA4TInput.txt U2 EES -ascii
        rc=ddeexec(chan,'[Solve]');
 T3_EES=csvread('C:\Anual_Radiador_A\TEMPERATURA4TOutput.csv');T d(i,j+1)=T3 EES;
       T4 EES=T d(i,j+1);
        rc=ddeexec(chan,'[Open C:\Anual_Radiador_A\HSAL4H.ees]');save HSAL4HInput.txt T4 EES -ascii
        rc=ddeexec(chan,'[Solve]');
```

```
HSAL2 EES=csvread('C:\Anual Radiador A\HSAL4HOutput.csv');
       hsal d(i,j+1)=HSAL2 EES;
       hent r(i,j)=hsal d(i,j);% DIA Y NO FUNCIONA PLANTA % Condicion de dia (IG>1) y de no funcionamiento de la planta (IG<=300)elseif ID(i, j) \leq 300Rnet(i, j) = 0;Qconv(i,j)=0;Qnet(i,j)=Rnet(i,j)-Qconv(i,j);
        mevap_r(i,j)=0; %Radiador cerrado aislado por lamas % Calor evacuado por el condensador. Dato tomado de SOLUCARP c(i, j) = 0; % [J/h] % Contador para que si deposito se llena deje de entrar agua en el desde el radiadorif V_d(i,j)>40000 % Dimensionado segun dia mas desfavorable en cuanto a consumo de agua en el circuit
o de enfriamientoqsal_r(i,j)=0; elseqsal r(i,j)=qvent*DENSIDAD1_EES;
        endif m r(i,j) \leq qsal r(i,j)*t
```
msal  $r(i,j)=0;$ 

```
 elsemsal_r(i,j)=qsal_r(i,j)*t; end
```

```
qsal d(i,j)=0; % Determinacion de masa de agua de salida radiador, salida deposito, entrada radiadormsal d(i,j)=qsal d(i,j)*t;ment r(i,j)=msal d(i,j);
       ment d(i,j)=msal r(i,j);
 m_d(i,j+1)=m_d(i,j)+ment_d(i,j)-msal_d(i,j);hent d(i,j)=hsal r(i,j);if m(d(i,j))>0U_d(i,j+1) = (ment_d(i,j)*hent_d(i,j)-msal_d(i,j)*hsal_d(i,j)+ m_d(i,j)*U_d(i,j))*(1/m_d(i,j+1));
        elseU_d(i,j+1) = U_d(i,j); endU2 EES=U d(i,j+1);
        rc=ddeexec(chan,'[Open C:\Anual_Radiador_A\TEMPERATURA4T.ees]');save TEMPERATURA4TInput.txt U2 EES -ascii
        rc=ddeexec(chan,'[Solve]');
 T3_EES=csvread('C:\Anual_Radiador_A\TEMPERATURA4TOutput.csv');T d(i,j+1)=T3 EES;
       T4 EES=T d(i,j+1);
        rc=ddeexec(chan,'[Open C:\Anual_Radiador_A\HSAL4H.ees]');save HSAL4HInput.txt T4 EES -ascii
        rc=ddeexec(chan,'[Solve]');
 HSAL2_EES=csvread('C:\Anual_Radiador_A\HSAL4HOutput.csv');
```

```
hsal d(i,j+1)=HSAL2 EES;
       hent r(i,j)=hsal d(i,j);% DIA Y PLANTA FUNCIONANDO % Condicion de dia (IG>1) y de funcionamiento de la planta (ID>300) else Rnet(i, j) = 0;Qconv(i,j)=0;Qnet(i,j)=Rnet(i,j)-Qconv(i,j);
       mevap r(i,j)=0; % Calor evacuado por el condensador. Dato tomado de SOLUCARP c(i,j)=95590407570; \text{\$} [J/h]
    % Contador para que si deposito se llena deje de entrar agua en el desde el radiadorif V d(i, j) > 40000qsal_r(i,j)=0; elseqsal r(i,j)=qvent*DENSIDAD1 EES;
        endif m r(i,j) \leq qsal r(i,j)*tmsal r(i,j)=0; elsemsal_r(i,j)=qsal_r(i,j)*t; endqsal d(i,j)=qvent*DENSIDAD1 EES;
```

```
msal d(i,j)=qsal d(i,j)*t;ment r(i,j)=msal d(i,j);
       ment d(i,j)=msal r(i,j);
 m_d(i,j+1)=m_d(i,j)+ment_d(i,j)-msal_d(i,j);hent d(i,j)=hsal r(i,j); % NUEVO
       if m(d(i,j))>0
 U_d(i,j+1)=(ment_d(i,j)*hent_d(i,j)-msal_d(i,j)*hsal_d(i,j)+ m_d(i,j)*U_d(i,j))*(1/m_d(i,j+1)); % NUE elseU_d(i,j+1) = U_d(i,j); endU2 EES=U d(i,j+1);
        rc=ddeexec(chan,'[Open C:\Anual_Radiador_A\TEMPERATURA4T.ees]');save TEMPERATURA4TInput.txt U2 EES -ascii
        rc=ddeexec(chan,'[Solve]');
 T3_EES=csvread('C:\Anual_Radiador_A\TEMPERATURA4TOutput.csv');T(d(i,j+1)=T3 EES;
       T4 EES=T d(i,j+1);
        rc=ddeexec(chan,'[Open C:\Anual_Radiador_A\HSAL4H.ees]');save HSAL4HInput.txt T4 EES -ascii
        rc=ddeexec(chan,'[Solve]');
 HSAL2_EES=csvread('C:\Anual_Radiador_A\HSAL4HOutput.csv');hsal d(i,j+1)=HSAL2 EES;

 % BALANCE DE ENERGIA EN CIRCUITO DE ENFRIAMIENTO DEL CONDENSADOR ENTRE INSTANTES j Y j+1
```
Page 1020:57:48

VO

```
hent r(i,j)=(P_c(i,j)/qsal(d(i,j))+hsal(d(i,j));
```
end

```
 % BALANCE DE MASA DE AGUA EN EL RADIADOR
 m_r(i,j+1)=m_r(i,j)+ment_r(i,j)-mevap_r(i,j)-msal_r(i,j); if j<24 %<--- MODIFICACIONmrepos r(i,j)=0; elsemrepos r(i,j)=m rt-m r(i,j+1)-m d(i,j+1); Reposicion al final del dia
         endhrepos r=63011; %Trepos=288.15 [K] valor arbitrario
         % BALANCE DE ENERGIA DE AGUA EN EL RADIADOR <--- MODIFICACION
 U_r(i,j+1)=(-Qnet(i,j)*A*t*eq_t + ment_r(i,j)*hent_r(i,j)-msal_r(i,j)*hsal_r(i,j)-mevap_r(i,j)*hevap_r(i,j) +mrepos r(i,j)*hrepos r+m r(i,j)*U r(i,j))*(1/m r(i,j+1));
       if U r(i, j+1) >=0
       U EES=U r(i,j+1);rc=ddeexec(chan, '[Open C:\Anual Radiador A\TEMPERATURA4.ees]');
       save TEMPERATURA4Input.txt U EES -ascii
        rc=ddeexec(chan,'[Solve]');
 T_EES=csvread('C:\Anual_Radiador_A\TEMPERATURA4Output.csv');T r(i,j+1)=T EES;
         elseT r(i,j+1)=T lim(i,j);
```

```
T5 EES=T r(i,j+1);
         rc=ddeexec(chan,'[Open C:\Anual_Radiador_A\U4.ees]');save U4Input.txt T5 EES -ascii
         rc=ddeexec(chan,'[Solve]');
 U3_EES=csvread('C:\Anual_Radiador_A\U4Output.csv');U r(i,j+1)=U3 EES;
         endT2 EES=T r(i,j+1);
         rc=ddeexec(chan,'[Open C:\Anual_Radiador_A\HSAL4.ees]');save HSAL4Input.txt T2 EES -ascii
         rc=ddeexec(chan,'[Solve]');
 HSAL_EES=csvread('C:\Anual_Radiador_A\HSAL4Output.csv');hsal r(i,j+1)=HSAL EES;
% Restauracion de la condiciones iniciales cada dia (2 hasta 365),T r(i+1,1)=T r(i,25);
m_r(i+1,1)=m_rt;%<--- MODIFICACIONU r(i+1,1)=U r(i,25);
hsal_r(i+1,1)=hsal_r(i,25);m d(i+1,1)=0;U d(i+1,1)=0;
```
end % Fin bucle principal

hsal\_d(i+1,1)=0;

end

ddeterm(chan); % Fin conversacion EES/MATLAB

#### File:Radiador\_Reposicion.EES

{ Relación de comandos de EES utilizados en programa de MATLAB Radiador\_Reposicion.m}

\$Import 'C:\Anual\_Radiador\_A\DENSIDAD4Input.txt', Taire\_EES

DENSIDAD2\_EES=Density(Water,T=Taire\_EES,P=1)

\$Export 'C:\Anual\_Radiador\_A\DENSIDAD4Output.csv',DENSIDAD2\_EES

\$Import 'C:\Anual\_Radiador\_A\DENSIDAD4DInput.txt', T1\_EES

DENSIDAD1\_EES=Density(Water,T=T1\_EES,P=1)

\$Export 'C:\Anual\_Radiador\_A\DENSIDAD4DOutput.csv',DENSIDAD1\_EES

\$Import 'C:\Anual\_Radiador\_A\HEVAP4Input.txt', Taire\_EES

HEVAP\_EES=Enthalpy(Water,T=Taire\_EES,P=1)

\$Export 'C:\Anual\_Radiador\_A\HEVAP4Output.csv',HEVAP\_EES

\$Import 'C:\Anual\_Radiador\_A\HSAL4Input.txt', T2\_EES

HSAL\_EES=Enthalpy(Water,T=T2\_EES,P=1)

\$Export 'C:\Anual\_Radiador\_A\HSAL4Output.csv',HSAL\_EES

\$Import 'C:\Anual\_Radiador\_A\HSAL4HInput.txt', T4\_EES

HSAL2\_EES=Enthalpy(Water,T=T4\_EES,P=1)

\$Export 'C:\Anual\_Radiador\_A\HSAL4HOutput.csv',HSAL2\_EES

\$Import 'C:\Anual\_Radiador\_A\TEMPERATURA4Input.txt', U\_EES

T\_EES=Temperature(Water,P=1,u=U\_EES)

\$Export 'C:\Anual\_Radiador\_A\TEMPERATURA4Output.csv',T\_EES

\$Import 'C:\Anual\_Radiador\_A\TEMPERATURA4TInput.txt', U2\_EES

T3 EES=Temperature(Water,P=1,u=U2 EES)

\$Export 'C:\Anual\_Radiador\_A\TEMPERATURA4TOutput.csv',T3\_EES

\$Import 'C:\Anual\_Radiador\_A\TROCIO4Input.txt', Taire\_EES, HR\_EES

TROCIO\_EES=DewPoint(AirH2O,T=Taire\_EES,r=HR\_EES,P=1)

\$Export 'C:\Anual\_Radiador\_A\TROCIO4Output.csv',TROCIO\_EES

\$Import 'C:\Anual\_Radiador\_A\U4Input.txt', T5\_EES

U3 EES=Enthalpy(Water,T=T5 EES,P=1)

\$Export 'C:\Anual\_Radiador\_A\U4Output.csv',U3\_EES

\$Import 'C:\Anual\_Radiador\_A\U4UInput.txt', T6\_EES

U4\_EES=Enthalpy(Water,T=T6\_EES,P=1)

\$Export 'C:\Anual\_Radiador\_A\U4UOutput.csv',U4\_EES

### Comandos Radiador con Circuito Auxiliar

\_\_\_\_\_\_\_\_\_\_\_\_\_\_\_\_\_\_\_\_\_\_\_\_\_\_\_\_\_\_\_\_\_\_\_\_\_\_\_\_\_\_\_\_\_\_\_\_\_\_\_\_\_\_\_\_\_\_\_\_\_\_\_

```
% RESOLUCION GENERAL CASO RADIADOR CON CIRCUITO AUXILIAR
```

```
% Inico conversacion entre EES/MATLABchan=ddeinit('EES','DDE');
```

```
% Lectura de los datos de partida desde archivos EXCELID4=xlsread('C:\Anual_Radiador_A\ID_4.xls');% [W/m^2]
IG4=xlsread('C:\Anual_Radiador_A\IG_4.xls');% [W/m^2]
Taire4=xlsread('C:\Anual_Radiador_A\Taire_4.xls');% [K] 
Evapt4=xlsread('C:\Anual_Radiador_A\Evapt_4.xls');% [m/h]V4=xlsread('C:\Anual Radiador A\V 4.xls');% [mph]

HR4=xlsread('C:\Anual_Radiador_A\HR_4.xls'); % [-]
```

```
% Bucle para convertir vectores columna [8760,1] en matrices [365,24]for i=1:8760
```

```
d(i)=round(i/24+0.49);
h(i)=i-24*(d(i)-1);
```

```
ID(d(i), h(i)) = ID4(i);IG(d(i),h(i)))=IG4(i);
Taire(d(i),h(i))=Taire4(i);
Evapt(d(i),h(i))=Evapt4(i);
   V(d(i), h(i)) = V4(i);HR(d(i),h(i))=HR4(i);
```

```
end
```

```
% Datos obtenidos a partir del valor de 70 Has que posee la planta PS-10.
% Suponemos que la extension que ocupa el radiador es la mitad y que tiene una profundidad de 25 cmV r=87500; %Referente a volumen de radiador [m^3]

A=350000; %Referente a superficie de radiador [m^2]
```
Page 220:57:18

```
% Magnitud equivalencia entre segundos y horaseq t=3600; % [s/h]

% Tiempo transcurrido entre instante j y j+1t=1; \% [h]
% Caudal volumetrico que recorre el circuito de enfriamiento (Dato tomado de SOLUCAR)qvent=2941; % [m^3/h] % Datos necesarios para calculo de Rnet
Emisividad=0.93;% Emisividad del agua [Cte]
CSB=5.67e-8; % Constante Stefan-Boltzman [W/(m^2·K^4)]% Condiciones iniciales del problema (estimaciones)% V r*Densidad(T=Taire(1,1)) EES

m_r(1,1)=83734301.08; % [kg] Altura radiador H=25 cm\text{F}_T(r(1,1)=T \text{aire}(1,1)=9^{\circ}\text{C}
T_r(1,1)=Taire(1,1); % [K]
% Calculada en el EES para T=T_r(1,1) y p=1 barU r(1,1) = 37796; EES [J/kg]
% Calculada en el EES para T=T_r(1,1) y p=1 barhsal r(1,1)=37896;%EES [J/kg]
% Masa inicial del depositom d(1,1)=0; % [kg]

U_d(1,1)=0; % [J/kg]
```
% Bucle principal para el tratamiento horario de las variables durante un año

for i=1:365

hsal\_d(1,1)=0; % [J/kg]

#### for  $i=1:24$

```
Tcielo(i,j)=0.0552*(Taire(i,j)^(1.5)); & Temperatura efectiva del cielo [K]
% Argumento de entrada para el calculo de hevap r(i,j) y DENSIDAD2 EES a traves del EES
Taire EES=Taire(i,j);
 rc=ddeexec(chan,'[Open C:\Anual_Radiador_A\HEVAP4.ees]');save HEVAP4Input.txt Taire EES -ascii
 rc=ddeexec(chan,'[Solve]');
 HEVAP_EES=csvread('C:\Anual_Radiador_A\HEVAP4Output.csv');hevap r(i,j)=HEVAP EES;
 rc=ddeexec(chan,'[Open C:\Anual_Radiador_A\DENSIDAD4.ees]');save DENSIDAD4Input.txt Taire EES -ascii
 rc=ddeexec(chan,'[Solve]');
 DENSIDAD2_EES=csvread('C:\Anual_Radiador_A\DENSIDAD4Output.csv');Densidad2(i,j)=DENSIDAD2 EES;
HR EES=HR(i,j); rc=ddeexec(chan,'[Open C:\Anual_Radiador_A\TROCIO4.ees]');save TROCIO4Input.txt Taire EES HR EES -ascii
 rc=ddeexec(chan,'[Solve]');
 TROCIO_EES=csvread('C:\Anual_Radiador_A\TROCIO4Output.csv'); Trocio(i,j)=TROCIO_EES;  % Argumento de entrada para el calculo de DENSIDAD1_EES a traves del EEST1 EES=T r(i,j); rc=ddeexec(chan,'[Open C:\Anual_Radiador_A\DENSIDAD4D.ees]');save DENSIDAD4DInput.txt T1 EES -ascii
```

```
Page 4
20:57:18
```

```
 rc=ddeexec(chan,'[Solve]');
 DENSIDAD1_EES=csvread('C:\Anual_Radiador_A\DENSIDAD4DOutput.csv');Densidad1(i,j)=DENSIDAD1 EES;
 % Calculo volumen de agua en deposito. Se utilizara como contadorV d(i,j)=m(d(i,j)/Densidad(i,j); % [m^3]hconv(i, j) = (0.5 + 0.3 * V(i, j)) * 5.678263; % [W/m^2 \cdot K]hrad(i,j)=4*Emisividad*CSB*(Taire(i,j)^(3));% [W/m^2\cdot K] % Temperatura de estancamiento [K] Test(i,j)=(hconv(i,j)*Taire(i,j)+hrad(i,j)*Tcielo(i,j))/(hconv(i,j)+hrad(i,j)); % Determinacion temperatura limite que puede alcanzar agua en radiador para evitar congelacion if Test(i, j) < (Trocio(i, j) - 1)
 if (Trocio(i,j)-1)<274.16T lim(i,j)=274.16;
     elseT\_lim(i,j)=Trocio(i,j)-1;
     end elseif Test(i, j) < 274.16T\_lim(i,j)=274.16;
     elseT_llim(i,j)=Test(i,j);
     end end
```
#### %NOCHE

% Condicion para la cual nos encontramos en periodo nocturno

```
if IG(i, j) < 1if T_r(i,j) \leq T lim(i,j)
 Qnet(i,j)=0; % Perdidas de calor en radiador [W/m^2] 
 mevap_r(i,j)=0;% Masa evaporada de agua del radiador [kg] elseRnet(i,j)=hrad(i,j)*(T_r(i,j)-Tcielo(i,j));% Perdidas radiantes netas [W/m^2]

 Qconv(i,j)=hconv(i,j)*(Taire(i,j)-T_r(i,j));% Ganancia de calor asociada a conveccion [W/m^2]Qnet(i,j)=Rnet(i,j)-Qconv(i,j);

 mevap_r(i,j)=Evapt(i,j)*t*A*Densidad2(i,j); end % Calor evacuado por el condensador. Dato tomado de SOLUCARP c(i, j) = 0; % [J/h]% Condicion establecida para que se asequre existencia de aqua en deposito cuando empieza a funcionar
 planta if j<12 
 if ID(i,(j+2))>300 
 qsal_r(i,j)=qvent*Densidad1(i,j); elseqsal_r(i,j)=0; end elseqsal_r(i,j)=0; end qsal d(i,j)=0; % Determinacion de masa de agua de salida radiador, salida deposito, entrada radiadormsal r(i,j) =qsal r(i,j)*t;
msal_d(i,j)=qsal_d(i,j)*t;
```
Page 520:57:18

```
ment r(i,j)=msal d(i,j);
       ment d(i,j)=msal r(i,j); % BALANCE DE MASA DE AGUA EN EL DEPOSITO
 m_d(i,j+1)=m_d(i,j)+ment_d(i,j)-msal_d(i,j);hent d(i,j)=hsal r(i,j); % BALANCE DE ENERGIA DE AGUA EN EL DEPOSITOif m(d(i,j))>0U_d(i,j+1) = (ment_d(i,j)*hent_d(i,j)-msal_d(i,j)*hsal_d(i,j)+ m_d(i,j)*U_d(i,j))*(1/m_d(i,j+1));
        elseU_d(i,j+1) = U_d(i,j); end % Comandos necesarios para los calculos de variables termodinamicas en EESU2 EES=U d(i,j+1);
        rc=ddeexec(chan,'[Open C:\Anual_Radiador_A\TEMPERATURA4T.ees]');save TEMPERATURA4TInput.txt U2 EES -ascii
        rc=ddeexec(chan,'[Solve]');
 T3_EES=csvread('C:\Anual_Radiador_A\TEMPERATURA4TOutput.csv');T(d(i,j+1)=T3 EES;
       T4 EES=T d(i,j+1);
        rc=ddeexec(chan,'[Open C:\Anual_Radiador_A\HSAL4H.ees]');save HSAL4HInput.txt T4 EES -ascii
        rc=ddeexec(chan,'[Solve]');
 HSAL2_EES=csvread('C:\Anual_Radiador_A\HSAL4HOutput.csv');hsal d(i,j+1)=HSAL2_EES;
```

```
hent r(i,j)=hsal d(i,j);% DIA Y NO FUNCIONA PLANTA % Condicion de dia (IG>1) y de no funcionamiento de la planta (IG<=300)elseif ID(i, j) \leq 300Rnet(i, j) = 0;Qconv(i,j)=0;Qnet(i,j)=Rnet(i,j)-Qconv(i,j);
        mevap_r(i,j)=0; %Radiador cerrado aislado por lamas % Calor evacuado por el condensador. Dato tomado de SOLUCARP c(i, j) = 0; % [J/h] % Contador para que si deposito se llena deje de entrar agua en el desde el radiadorif V_d(i,j)>40000 % Dimensionado segun dia mas desfavorable en cuanto a consumo de agua en el circuit
o de enfriamientoqsal_r(i,j)=0; elseqsal r(i,j)=qvent*Densidad1(i,j);
        endif m r(i,j) \leq qsal r(i,j)*tmsal r(i,j)=0; elsemsal_r(i,j)=qsal_r(i,j)*t; endqsal d(i,j)=0;
```

```
 % Determinacion de masa de agua de salida radiador, salida deposito, entrada radiadormsal d(i,j)=qsal d(i,j)*t;ment r(i,j)=msal d(i,j);ment d(i,j)=msal r(i,j);
 m_d(i,j+1)=m_d(i,j)+ment_d(i,j)-msal_d(i,j);hent d(i,j)=hsal r(i,j);if m(d(i,j))>0U_d(i,j+1) = (ment_d(i,j)*hent_d(i,j)-msal_d(i,j)*hsal_d(i,j)+ m_d(i,j)*U_d(i,j))*(1/m_d(i,j+1));
        elseU_d(i,j+1) = U_d(i,j); endU2 EES=U d(i,j+1);
        rc=ddeexec(chan,'[Open C:\Anual_Radiador_A\TEMPERATURA4T.ees]');save TEMPERATURA4TInput.txt U2 EES -ascii
        rc=ddeexec(chan,'[Solve]');
 T3_EES=csvread('C:\Anual_Radiador_A\TEMPERATURA4TOutput.csv');T(d(i,j+1)=T3 EES;
       T4 EES=T d(i,j+1);
        rc=ddeexec(chan,'[Open C:\Anual_Radiador_A\HSAL4H.ees]');save HSAL4HInput.txt T4 EES -ascii
        rc=ddeexec(chan,'[Solve]');
 HSAL2_EES=csvread('C:\Anual_Radiador_A\HSAL4HOutput.csv');hsal d(i,j+1)=HSAL2 EES;
```

```
hent r(i,j)=hsal d(i,j);
```
% DIA Y PLANTA FUNCIONANDO

```
 % Condicion de dia (IG>1) y de funcionamiento de la planta (ID>300) else Rnet(i, j) = 0;Qconv(i,j)=0;Qnet(i,j)=Rnet(i,j)-Qconv(i,j);
       mevap r(i,j)=0; % Calor evacuado por el condensador. Dato tomado de SOLUCARP c(i,j)=95590407570; s [J/h]
        % Contador para que si deposito se llena deje de entrar agua en el desde el radiadorif V d(i, j) > 40000qsal_r(i,j)=0; elseqsal r(i,j)=qvent*Densidad1(i,j);
        endif m r(i,j) \leq qsal r(i,j)*tmsal r(i,j)=0; elsemsal_r(i,j)=qsal_r(i,j)*t; end
```
 % Defino variables caracteristicas corriente auxiliar Taux=288.15 K arbitraria %<---MODIFICACION RESPECTO A PROGRAMA INICIAL

```
 Densidadaux=999.14; %[kg/m3] haux=63011; %[J/kg]if T d(i,j)>296.95 % Temperatura limite entrada circuito enfriamiento
       qsal d(i,j)=0; %<--- MODIFICACION
        qaux(i,j)=qvent*Densidadaux;qenf(i, j)=qaux(i, j);henf(i, j)=haux;

 hsalenf(i,j)=(P_c(i,j)/qenf(i,j))+henf(i,j);hent r(i,j)=hsal d(i,j); else
 qsal_d(i,j)=qvent*Densidad1(i,j);qaux(i, j) = 0;
qenf(i,j)=qaux(i,j);

 % BALANCE DE ENERGIA EN CIRCUITO DE ENFRIAMIENTO DEL CONDENSADOR ENTRE INSTANTES j Y j+1hent r(i,j)=(P_c(i,j)/qsal(d(i,j))+hsal(d(i,j)); end msal d(i,j)=qsal d(i,j)*t;
 menf(i,j)=qenf(i,j)*t; %<--- MODIFICACIONment r(i,j)=msal d(i,j);ment d(i,j)=msal r(i,j);
 m_d(i,j+1)=m_d(i,j)+ment_d(i,j)-msal_d(i,j);hent d(i,j)=hsal r(i,j);if m(d(i,j))>0U_d(i,j+1) = (ment_d(i,j)*hent_d(i,j)-msal_d(i,j)*hsal_d(i,j)+ m_d(i,j)*U_d(i,j))*(1/m_d(i,j+1));
        elseU_d(i,j+1) = U_d(i,j); end
```

```
U2 EES=U d(i,j+1);
        rc=ddeexec(chan,'[Open C:\Anual_Radiador_A\TEMPERATURA4T.ees]');save TEMPERATURA4TInput.txt U2 EES -ascii
        rc=ddeexec(chan,'[Solve]');
 T3_EES=csvread('C:\Anual_Radiador_A\TEMPERATURA4TOutput.csv');T(d(i,j+1)=T3 EES;
       T4 EES=T d(i, j+1);
        rc=ddeexec(chan,'[Open C:\Anual_Radiador_A\HSAL4H.ees]');save HSAL4HInput.txt T4 EES -ascii
        rc=ddeexec(chan,'[Solve]');
 HSAL2_EES=csvread('C:\Anual_Radiador_A\HSAL4HOutput.csv');hsal d(i,j+1)=HSAL2 EES;
```
#### end

```
 % BALANCE DE MASA DE AGUA EN EL RADIADOR
 m_r(i,j+1)=m_r(i,j)+ment_r(i,j)-mevap_r(i,j)-msal_r(i,j); % BALANCE DE ENERGIA DE AGUA EN EL RADIADOR 
 U_r(i,j+1)=(-Qnet(i,j)*A*t*eq_t + ment_r(i,j)*hent_r(i,j)-msal_r(i,j)*hsal_r(i,j)-mevap_r(i,j)*hevap_r(i,j) + m r(i,j)*U_r(i,j))*(1/m_r(i,j+1));
```

```
if U r(i,j+1)>0U EES=U r(i,j+1);rc=ddeexec(chan, '[Open C:\Anual Radiador A\TEMPERATURA4.ees]');
save TEMPERATURA4Input.txt U EES -ascii
 rc=ddeexec(chan,'[Solve]');
```
Page 1220:57:18

```
T_EES=csvread('C:\Anual_Radiador_A\TEMPERATURA4Output.csv');
       T r(i,j+1)=T EES;
        elseT r(i,j+1)=T lim(i,j);
       T5 EES=T r(i,j+1);
        rc=ddeexec(chan,'[Open C:\Anual_Radiador_A\U4.ees]');save U4Input.txt T5 EES -ascii
        rc=ddeexec(chan,'[Solve]');
 U3_EES=csvread('C:\Anual_Radiador_A\U4Output.csv');U r(i,j+1)=U3 EES;
        endT2 EES=T r(i,j+1);
        rc=ddeexec(chan,'[Open C:\Anual_Radiador_A\HSAL4.ees]');save HSAL4Input.txt T2 EES -ascii
        rc=ddeexec(chan,'[Solve]');
 HSAL_EES=csvread('C:\Anual_Radiador_A\HSAL4Output.csv');hsal r(i,j+1)=HSAL_EES;
```
end

```
% Restauracion de la condiciones iniciales cada dia (2 hasta 365),T r(i+1,1)=T r(i,25);
m_r(i+1,1)=m_r(i,25)+ m_d(i,25);U r(i+1,1)=U r(i,25);
```
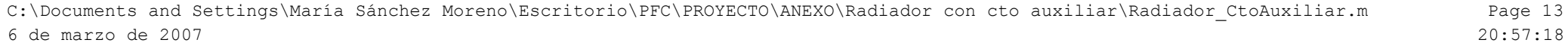

 $hsal_r(i+1,1)=hsal_r(i,25);$  $m_d(\overline{i+1},1)=0;$  U\_d(i+1,1)=0; hsal\_d(i+1,1)=0;

end % Fin bucle principal

ddeterm(chan); % Fin conversacion EES/MATLAB

#### File:Radiador\_CtoAuxiliar.EES

{ Relación de comandos de EES utilizados en programa de MATLAB Radiador\_CtoAuxiliar.m}

\$Import 'C:\Anual\_Radiador\_A\DENSIDAD4Input.txt', Taire\_EES

DENSIDAD2\_EES=Density(Water,T=Taire\_EES,P=1)

\$Export 'C:\Anual\_Radiador\_A\DENSIDAD4Output.csv',DENSIDAD2\_EES

\$Import 'C:\Anual\_Radiador\_A\DENSIDAD4DInput.txt', T1\_EES

DENSIDAD1\_EES=Density(Water,T=T1\_EES,P=1)

\$Export 'C:\Anual\_Radiador\_A\DENSIDAD4DOutput.csv',DENSIDAD1\_EES

\$Import 'C:\Anual\_Radiador\_A\HEVAP4Input.txt', Taire\_EES

HEVAP\_EES=Enthalpy(Water,T=Taire\_EES,P=1)

\$Export 'C:\Anual\_Radiador\_A\HEVAP4Output.csv',HEVAP\_EES

\$Import 'C:\Anual\_Radiador\_A\HSAL4Input.txt', T2\_EES

HSAL\_EES=Enthalpy(Water,T=T2\_EES,P=1)

\$Export 'C:\Anual\_Radiador\_A\HSAL4Output.csv',HSAL\_EES

\$Import 'C:\Anual\_Radiador\_A\HSAL4HInput.txt', T4\_EES

HSAL2\_EES=Enthalpy(Water,T=T4\_EES,P=1)

\$Export 'C:\Anual\_Radiador\_A\HSAL4HOutput.csv',HSAL2\_EES

\$Import 'C:\Anual\_Radiador\_A\TEMPERATURA4Input.txt', U\_EES

T\_EES=Temperature(Water,P=1,u=U\_EES)

\$Export 'C:\Anual\_Radiador\_A\TEMPERATURA4Output.csv',T\_EES

\$Import 'C:\Anual\_Radiador\_A\TEMPERATURA4TInput.txt', U2\_EES

T3 EES=Temperature(Water,P=1,u=U2 EES)

\$Export 'C:\Anual\_Radiador\_A\TEMPERATURA4TOutput.csv',T3\_EES

\$Import 'C:\Anual\_Radiador\_A\TROCIO4Input.txt', Taire\_EES, HR\_EES

TROCIO\_EES=DewPoint(AirH2O,T=Taire\_EES,r=HR\_EES,P=1)

\$Export 'C:\Anual\_Radiador\_A\TROCIO4Output.csv',TROCIO\_EES

\$Import 'C:\Anual\_Radiador\_A\U4Input.txt', T5\_EES

U3 EES=Enthalpy(Water,T=T5 EES,P=1)

\$Export 'C:\Anual\_Radiador\_A\U4Output.csv',U3\_EES

\$Import 'C:\Anual\_Radiador\_A\U4UInput.txt', T6\_EES

U4\_EES=Enthalpy(Water,T=T6\_EES,P=1)

\$Export 'C:\Anual\_Radiador\_A\U4UOutput.csv',U4\_EES